#### Муниципальное общеобразовательное бюджетное учреждение «Средняя общеобразовательная школа №3 им. А.С. Пушкина»

Рекомендована ШМО учителей Руководитель ШМО Протокол № 5 0 or « 3( » 05 20 g r.

Согласовано зам. дир. по УВР М/О.В. Лисовская 20 г.  $\alpha$ 

Утверждаю директор школы И С.А.Курынова Ippikas No  $\delta$  +  $\delta$  2-181 OT & Skirabuycura 2018.

Рабочая программа по информатике 7- 9класс

наименование учебного предмета (курса)

основное общее образование

(уровень образования)

2018-2021 учебный год

(срок реализации программы)

Составлена на основе примерной (авторской) программы И.Г. Семакина, Л.А. Залогова. Предметный курс

М.Н. Рыжов

(Ф.И.О. учителя, составившего рабочую учебную программу)

#### **Планируемые результаты освоение курса информатики основной школы:**

**Выпускник научится использовать термины:** информация, персональный компьютер, интернет, дикретизация, компьютерные сети, кибернетика, алгоритм, электронная таблица, блоксхема, язык программирования , база данных, СУБД, логическая величина, логическая операция.

 **Выпускник получит возможность:** понимать смысл связи между информацией и знаниями человека, включать выключать компьютер, работать с таблицами, работать с базами данных , составлять линейные алгоритмы, выполнять основные операции над текстом, допускаемые этим редактором, измерять информационный объем текста в байтах, работать с готовой программой на Паскале, сохранять текст на диске, загружать его с диска, выводить на печать,  $\Box$  регулировать свою информационную деятельность в соответствие с этическими и правовыми нормами общества, осуществлять поиск информации в Интернете, используя поисковые системы,

#### **Личностные и метапредметные результаты освоения учебного предмета**

При изучении курса «Информатика» в соответствии с требованиями ФГОС формируются следующие

#### **личностные результаты**:

- *1.Формирование целостного мировоззрения, соответствующего современному уровню развития науки и общественной практики.*
- *2.Формирование коммуникативной компетентности в общении и сотрудничестве со сверстниками и взрослыми в процессе образовательной, общественнополезной, учебно-исследовательской, творческой деятельности.*
- *3.Формирование ценности здорового и безопасного образа жизни.*

При изучении курса «Информатика» в соответствии с требованиями ФГОС формируются следующие

#### **метапредметные результаты:**

- *1.Умение самостоятельно планировать пути достижения цели, в том числе альтернативные, осознанно выбирать наиболее эффективные способы решения учебных и познавательных задач.*
- *2.Умение оценивать правильность выполнения учебной задачи, собственные возможности ее решения*
	- *3.Умения определять понятия, создавать обобщения, устанавливать аналогии, классифицировать, устанавливать причинно-следственные связи, строить логическое рассуждение, умозаключение (индуктивное, дедуктивное и по аналогии) и делать выводы.*
	- *4.Умение создавать, применять и преобразовывать знаки и символы, модели и схемы для решения учебных и познавательных задач.*
	- *5.Формирование и развитие компетентности в области использования ИКТ (ИКТкомпетенции).*

При изучении курса «Информатика» в соответствии с требованиями ФГОС формируются предметные результаты, которые включают: освоенные обучающимися в ходе изучения учебного предмета умения, специфические для данной предметной области, виды деятельности по получению нового знания в рамках учебного предмета, его преобразованию и применению в учебных, учебно-проектных и социально-проектных ситуациях, формирование научного типа мышления, научных представлений о ключевых теориях, типах и видах отношений, владение научной терминологией, ключевыми понятиями, методами и приемами. В соответствии с Федеральным государственным образовательным стандартом общего образования основные предметные результаты изучения информатики в основной школе отражают:

- 1. Формирование информационной и алгоритмической культуры; формирование представления о компьютере как универсальном устройстве обработки информации; развитие основных навыков и умений использования компьютерных устройств;
- 2. Формирование представления об основных изучаемых понятиях «информация», «алгоритм», «модель» — и их свойствах;
- 3. Развитие алгоритмического мышления, необходимого для профессиональной деятельности в современном обществе; развитие умений составлять и записывать алгоритм для конкретного исполнителя; формирование знаний об алгоритмических конструкциях, логических значениях и операциях; знакомство с одним из языков программирования и основными алгоритмическими структурами линейной, условной и циклической;
- 4. Формирование умений формализации и структурирования информации, умения выбирать способ представления данных в соответствии с поставленной задачей — таблицы, схемы, графики, диаграммы, с использованием соответствующих программных средств обработки данных;
- 5. Формирование навыков и умений безопасного и иелесообразного поведения при работе с компьютерными программами и в Интернете, умения соблюдать нормы информационной этики и права.

#### 7 класс

#### Результаты:

Учащиеся должны знать:

 $\Rightarrow$ способы представления символьной информации в памяти компьютера (таблицы кодировки, текстовые файлы);

назначение текстовых редакторов (текстовых процессоров);  $\Rightarrow$ 

 $\rightarrow$ основные режимы работы текстовых редакторов (ввод-редактирование, печать, орфографический контроль,

поиск и замена, работа с файлами).

способы представления изображений в памяти компьютера; понятия о пикселе, раст- $\Rightarrow$ ре, кодировке цвета, видеопамяти;

 $\Rightarrow$ какие существуют области применения компьютерной графики;

назначение графических редакторов:  $\Rightarrow$ 

назначение основных компонентов среды графического редактора растрового типа:  $\rightarrow$ рабочего поля, меню

инструментов, графических примитивов, палитры, ножниц, ластика и пр.

что такое мультимедиа;  $\Rightarrow$ 

принцип дискретизации, используемый для  $\Rightarrow$ представления звука в памяти компьютера:

основные типы сценариев, используемых в компьютерных презентациях.  $\Rightarrow$ Учашиеся должны уметь:

 $\Rightarrow$ приводить примеры информации и информационных процессов из области человеческой деятельности, живой природы и техники;

определять в конкретном процессе передачи информации источник, приемник, ка- $\Rightarrow$ нал:

приводить примеры информативных и неинформативных сообщений;  $\Rightarrow$ 

измерять информационный объем текста в байтах (при использовании компью- $\Rightarrow$ терного алфавита);

пересчитывать количество информации в различных единицах (битах, байтах, Кб,  $\rightarrow$ Мб. Гб):

пользоваться клавиатурой компьютера для символьного ввода данных.  $\Rightarrow$ 

 $\Rightarrow$ набирать и редактировать текст в одном из текстовых редакторов;

выполнять основные операции над текстом, допускаемые этим редактором;  $\Rightarrow$ 

 $\Rightarrow$ сохранять текст на диске, загружать его с диска, выводить на печать.

Создавать несложную презентацию в среде типовой программы, совмещающей  $\Rightarrow$ изображение, звук, анимацию и текст.

#### 8 класс

#### Результаты:

Учащиеся должны знать:

 $\Rightarrow$ что такое компьютерная сеть; в чем различие между локальными и глобальными сетями:

 $\rightarrow$ назначение основных технических и программных средств функционирования сетей: каналов связи, модемов,

серверов, клиентов, протоколов;

назначение основных видов услуг глобальных сетей: электронной почты, телекон- $\Rightarrow$ ференций, файловых архивов и др;

что такое Интернет; какие возможности предоставляет пользователю «Всемирная  $\Rightarrow$ паутина» — WWW.

 $\Rightarrow$ что такое модель; в чем разница между натурной и информационной моделями;

какие существуют формы представления информационных моделей (графические,  $\rightarrow$ табличные, вербальные,

математические).

 $\Rightarrow$ что такое база данных, СУБД, информационная система;

 $\Rightarrow$ что такое реляционная база данных, ее элементы (записи, поля, ключи); типы и форматы полей;

структуру команд поиска и сортировки информации в базах данных;  $\Rightarrow$ 

 $\Rightarrow$ что такое логическая величина, логическое выражение;

 $\Rightarrow$ что такое логические операции, как они выполняются

 $\Rightarrow$ что такое электронная таблица и табличный процессор;

 $\Rightarrow$ основные информационные единицы электронной таблицы: ячейки, строки, столбны, блоки и способы их

идентификации;

 $\Rightarrow$ какие типы данных заносятся в электронную таблицу; как табличный процессор работает с формулами;

основные функции (математические, статистические), используемые при записи  $\Rightarrow$ формул в ЭТ;

 $\Rightarrow$ графические возможности табличного процессора.

#### Учащиеся должны уметь:

осуществлять обмен информацией с файл-сервером локальной сети или с рабочими  $\Rightarrow$ станциями одноранговой сети;

осуществлять прием/передачу электронной почты с помощью почтовой клиент- $\Rightarrow$ программы;

 $\Rightarrow$ осуществлять просмотр Web-страниц с помощью браузера;

осуществлять поиск информации в Интернете, используя поисковые системы;  $\Rightarrow$ 

работать с одной из программ-архиваторов.  $\Rightarrow$ 

- приводить примеры натурных и информационных моделей;  $\Rightarrow$
- ориентироваться в таблично организованной информации;  $\Rightarrow$
- описывать объект (процесс) в табличной форме для простых случаев;  $\Rightarrow$
- открывать готовую БД в одной из СУБД реляционного типа;  $\Rightarrow$
- организовывать поиск информации в БД;  $\Rightarrow$
- редактировать содержимое полей БД;  $\Rightarrow$
- сортировать записи в БД по ключу;  $\Rightarrow$
- добавлять и удалять записи в БД;  $\Rightarrow$
- $\Rightarrow$ создавать и заполнять однотабличную БД в среде СУБД.
- открывать готовую электронную таблицу в одном из табличных процессоров;  $\Rightarrow$

 $\Rightarrow$ редактировать содержимое ячеек; осуществлять расчеты по готовой электронной

таблине:

 $\Rightarrow$ выполнять основные операции манипулирования с фрагментами ЭТ: копирование, удаление, вставка, сортировка;

- получать диаграммы с помощью графических средств табличного процессора;  $\Rightarrow$
- $\Rightarrow$ создавать электронную таблицу для несложных расчетов.

#### 9 класс

#### Результаты:

#### Учащиеся должны знать:

что такое кибернетика; предмет и задачи этой науки;  $\Rightarrow$ 

сущность кибернетической схемы управления с обратной связью; назначение пря- $\Rightarrow$ мой и обратной связи в этой схеме;

что такое алгоритм управления; какова роль алгоритма в системах управления;  $\Rightarrow$ 

в чем состоят основные свойства алгоритма;  $\Rightarrow$ 

способы записи алгоритмов: блок-схемы, учебный алгоритмический язык;  $\Rightarrow$ 

основные алгоритмические конструкции: следование, ветвление, цикл; структуры  $\Rightarrow$ алгоритмов:

 $\Rightarrow$ назначение вспомогательных алгоритмов; технологии построения сложных алгоритмов: метод последовательной детализации и сборочный (библиотечный) метод.

 $\Rightarrow$ основные виды и типы величин;

 $\Rightarrow$ назначение языков программирования;

 $\Rightarrow$ что такое трансляция;

 $\Rightarrow$ назначение систем программирования;

 $\Rightarrow$ правила оформления программы на Паскале;

 $\Rightarrow$ правила представления данных и операторов на Паскале;

 $\Rightarrow$ последовательность выполнения программы в системе программирования..

 $\Rightarrow$ основные этапы развития средств работы с информацией в истории человеческого обшества:

 $\Rightarrow$ основные этапы развития компьютерной техники (ЭВМ) и программного обеспечения:

в чем состоит проблема безопасности информации;  $\Rightarrow$ 

 $\Rightarrow$ какие правовые нормы обязан соблюдать пользователь информационных ресурсов. Учашиеся должны уметь:

при анализе простых ситуаций управления определять механизм прямой и обрат- $\Rightarrow$ ной связи:

 $\Rightarrow$ пользоваться языком блок-схем, понимать описания алгоритмов на учебном алгоритмическом языке;

 $\Rightarrow$ выполнить трассировку алгоритма для известного исполнителя;

составлять линейные, ветвящиеся и циклические алгоритмы управления одним из  $\Rightarrow$ учебных исполнителей;

выделять подзадачи; определять и использовать вспомогательные алгоритмы.  $\Rightarrow$ 

работать с готовой программой на Паскале;  $\rightarrow$ 

составлять несложные линейные, ветвящиеся и циклические программы;  $\Rightarrow$ 

составлять несложные программы обработки одномерных массивов;  $\Rightarrow$ 

 $\Rightarrow$ отлаживать, и исполнять программы в системе программирования.

регулировать свою информационную деятельность в соответствие с этическими и  $\Rightarrow$ правовыми нормами общества.

# Содержание обучения  $7 \times \pi$ общее число часов - 34 ч.

#### 1. Введение в предмет 1 ч.

Техника безопасности. Предмет информатики. Роль информации в жизни людей. Содержание базового курса информатики.

## 2. Человек и информация 4 ч

Информация и ее виды. Восприятие информации человеком. Информационные процессы

Измерение информации. Единицы измерения информации.

Практика на компьютере: освоение клавиатуры, работа с тренажером; основные приемы редактирования.

#### 3. Компьютер: устройство и программное обеспечение 6 ч

Начальные сведения об архитектуре компьютера.

Принципы организации внутренней и внешней памяти компьютера. Двоичное представление данных в памяти компьютера.

Организация информации на внешних носителях, файлы.

Персональный компьютер. Основные устройства и характеристики. Правила техники безопасности и эргономики при работе за компьютером.

Виды программного обеспечения (ПО). Системное ПО. Операционные системы. Основные функции ОС. Файловая структура внешней памяти. Объектно-ориентированный пользовательский интерфейс.

Практика на компьютере: знакомство с комплектацией устройств персонального компьютера, со способами их подключений; знакомство с пользовательским интерфейсом операционной системы; работа с файловой системой ОС (перенос, копирование и удаление файлов, создание и удаление папок, переименование файлов и папок, работа с файловым менеджером, поиск файлов на диске); работа со справочной системой ОС; использование антивирусных программ.

## 4. Текстовая информация и компьютер 9 ч

Тексты в компьютерной памяти: кодирование символов, текстовые файлы. Работа с внешними носителями и принтерами при сохранении и печати текстовых документов.

Текстовые редакторы и текстовые процессоры, назначение, возможности, принципы работы с ними. Интеллектуальные системы работы с текстом (распознавание текста, компьютерные словари и системы перевода)

Практика на компьютере: основные приемы ввода и редактирования текста; постановка руки при вводе с клавиатуры; работа со шрифтами; приемы форматирования текста; работа с выделенными блоками через буфер обмена; работа с таблицами; работа с нумерованными и маркированными списками; вставка объектов в текст (рисунков, формул); знакомство со встроенными шаблонами и стилями, включение в текст гиперссылок.

*При наличии соответствующих технических и программных средств*: практика по сканированию и распознаванию текста, машинному переводу.

# **5. Графическая информация и компьютер 7 ч**

Компьютерная графика: области применения, технические средства. Принципы кодирования изображения; понятие о дискретизации изображения. Растровая и векторная графика. Графические редакторы и методы работы с ними.

Практика на компьютере: создание изображения в среде графического редактора растрового типа с использованием основных инструментов и приемов манипулирования рисунком (копирование, отражение, повороты, прорисовка); знакомство с работой в среде редактора векторного типа (можно использовать встроенную графику в текстовом процессоре).

*При наличии технических и программных средств*: сканирование изображений и их обработка в среде графического редактора.

## **6. Мультимедиа и компьютерные презентации 6 ч**

Что такое мультимедиа; области применения. Представление звука в памяти компьютера; понятие о дискретизации звука. Технические средства мультимедиа. Компьютерные презентации.

Практика на компьютере: освоение работы с программным пакетом создания презентаций; создание презентации, содержащей графические изображения, анимацию, звук, текст, демонстрация презентации с использованием мультимедийного проектора;

*При наличии технических и программных средств*: запись звука в компьютерную память; запись изображения с использованием цифровой техники и ввод его в компьютер; использование записанного изображения и звука в презентации.

## **8 класс**

## **Общее число часов: 34 ч.**

## **Передача информации в компьютерных сетях 8ч**

Компьютерные сети: виды, структура, принципы функционирования, технические устройства. Скорость передачи данных.

Информационные услуги компьютерных сетей: электронная почта, телеконференции, файловые архивы пр. Интернет. WWW – "Всемирная паутина". Поисковые системы Интернет. Архивирование и разархивирование файлов.

Практика на компьютере: работа в локальной сети компьютерного класса в режиме обмена файлами; Работа в Интернете (или в учебной имитирующей системе) с почтовой программой, с браузером WWW, с поисковыми программами. Работа с архиваторами.

Знакомство с энциклопедиями и справочниками учебного содержания в Интернете (используя отечественные учебные порталы). Копирование информационных объектов из Интернета (файлов, документов).

## **1.Информационное моделирование 4 ч**

Понятие модели; модели натурные и информационные. Назначение и свойства моделей.

Виды информационных моделей: вербальные, графические, математические, имитационные. Табличная организация информации. Области применения компьютерного информационного моделирования.

Практика на компьютере: работа с демонстрационными примерами компьютерных информационных моделей.

# **2. Хранение и обработка информации в базах данных 10 ч**

Понятие базы данных (БД), информационной системы. Основные понятия БД: запись, поле, типы полей, первичный ключ. Системы управления БД и принципы работы с ними. Просмотр и редактирование БД.

Проектирование и создание однотабличной БД.

Условия поиска информации, простые и сложные логические выражения. Логические операции. Поиск, удаление и сортировка записей.

Практика на компьютере: работа с готовой базой данных: открытие, просмотр, простейшие приемы поиска и сортировки; формирование запросов на поиск с простыми условиями поиска; логические величины, операции, выражения; формирование запросов на поиск с составными условиями поиска; сортировка таблицы по одному и нескольким ключам; создание однотабличной базы данных; ввод, удаление и добавление записей.

Знакомство с одной из доступных геоинформационных систем (например, картой города в Интернете).

#### **3. Табличные вычисления на компьютере 11 ч**

Двоичная система счисления. Представление чисел в памяти компьютера.

Табличные расчеты и электронные таблицы. Структура электронной таблицы, типы данных: тексты, числа, формулы. Адресация относительная и абсолютная. Встроенные функции. Методы работы с электронными таблицами.

Построение графиков и диаграмм с помощью электронных таблиц.

Математическое моделирование и решение задач с помощью электронных таблиц.

Практика на компьютере: работа с готовой электронной таблицей: просмотр, ввод исходных данных, изменение формул; создание электронной таблицы для решения расчетной задачи; решение задач с использованием условной и логических функций; манипулирование фрагментами ЭТ (удаление и вставка строк, сортировка строк). Использование встроенных графических средств.

Численный эксперимент с данной информационной моделью в среде электронной таблицы.

#### **9 класс**

#### **Общее число часов: 34 ч.**

#### **1. Управление и алгоритмы 12 ч**

Кибернетика. Кибернетическая модель управления.

Понятие алгоритма и его свойства. Исполнитель алгоритмов: назначение, среда исполнителя система команд исполнителя, режимы работы.

Языки для записи алгоритмов (язык блок-схем, учебный алгоритмический язык). Линейные, ветвящиеся и циклические алгоритмы. Структурная методика алгоритмизации.

Вспомогательные алгоритмы. Метод пошаговой детализации.

Практика на компьютере: работа с учебным исполнителем алгоритмов; составление линейных, ветвящихся и циклических алгоритмов управления исполнителем; составление алгоритмов со сложной структурой; использование вспомогательных алгоритмов (процедур, подпрограмм).

## **2. Введение в программирование 15 ч**

Алгоритмы работы с величинами: константы, переменные, понятие типов данных, ввод и вывод данных.

Языки программирования высокого уровня (ЯПВУ), их классификация. Структура программы на языке Паскаль. Представление данных в программе. Правила записи основных операторов: присваивания, ввода, вывода, ветвления, циклов. Структурный тип данных – массив. Способы описания и обработки массивов.

Этапы решения задачи с использованием программирования: постановка, формализация, алгоритмизация, кодирование, отладка, тестирование.

Практика на компьютере: знакомство с системой программирования на языке Паскаль; ввод, трансляция и исполнение данной программы; разработка и исполнение линейных, ветвящихся и циклических программ; программирование обработки массивов.

## **3. Информационные технологии и общество 3 ч**

Предыстория информационных технологий. История ЭВМ и ИКТ. Понятие информационных ресурсов. Информационные ресурсы современного общества. Понятие об информационном обществе. Проблемы безопасности информации, этические и правовые нормы в информационной сфере.

# **Тематическое планирование**

# **7 класс**

# **общее число часов – 34 ч.**

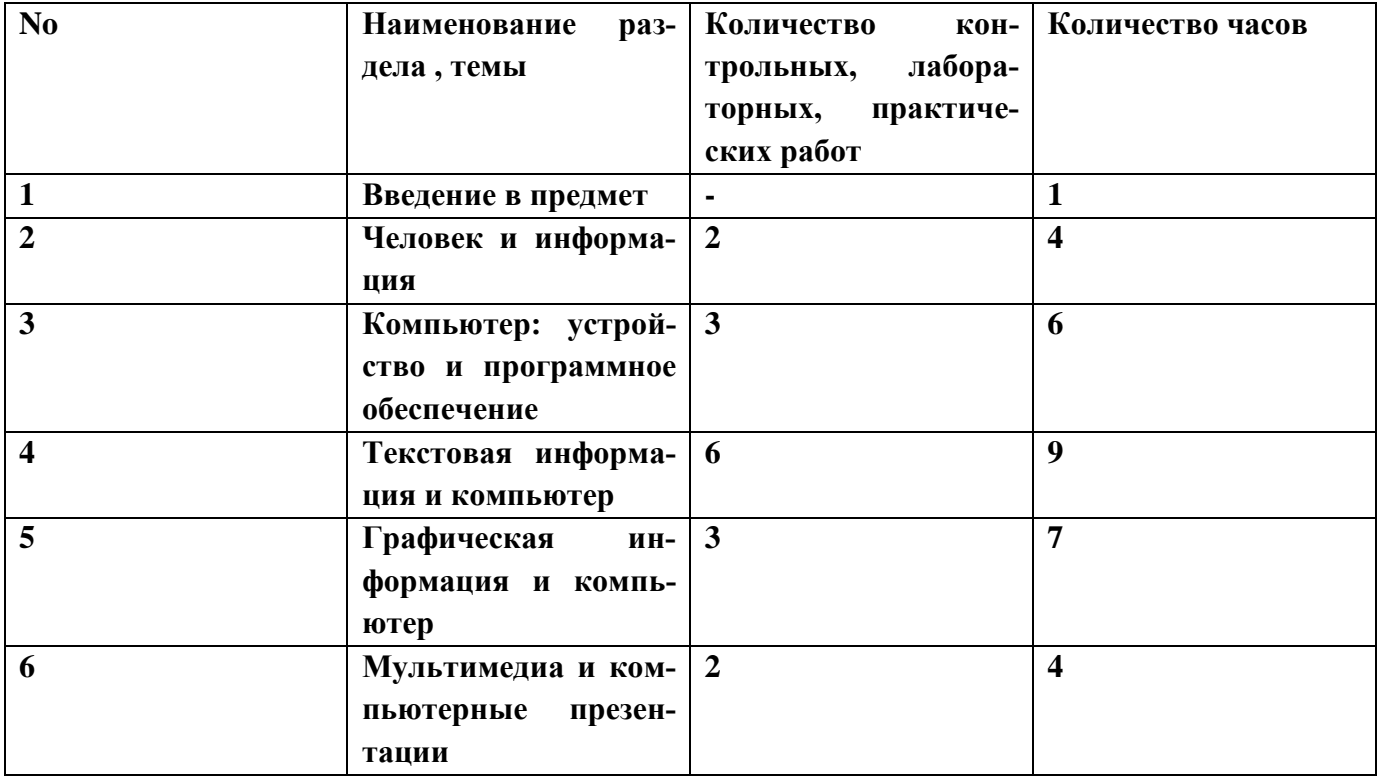

# **Тематическое планирование**

**8 класс**

# **Общее число часов: 34 ч.**

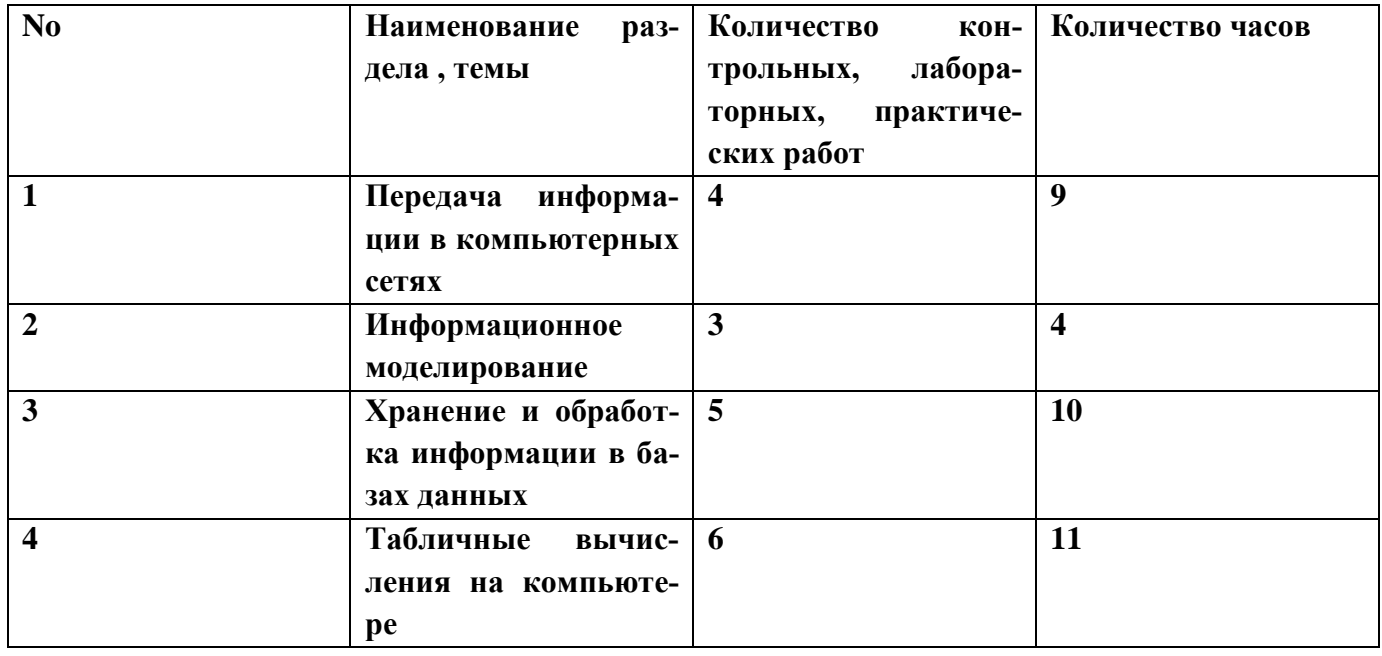

# **Тематическое планирование**

# **9 класс**

# **Общее число часов: 34 ч.**

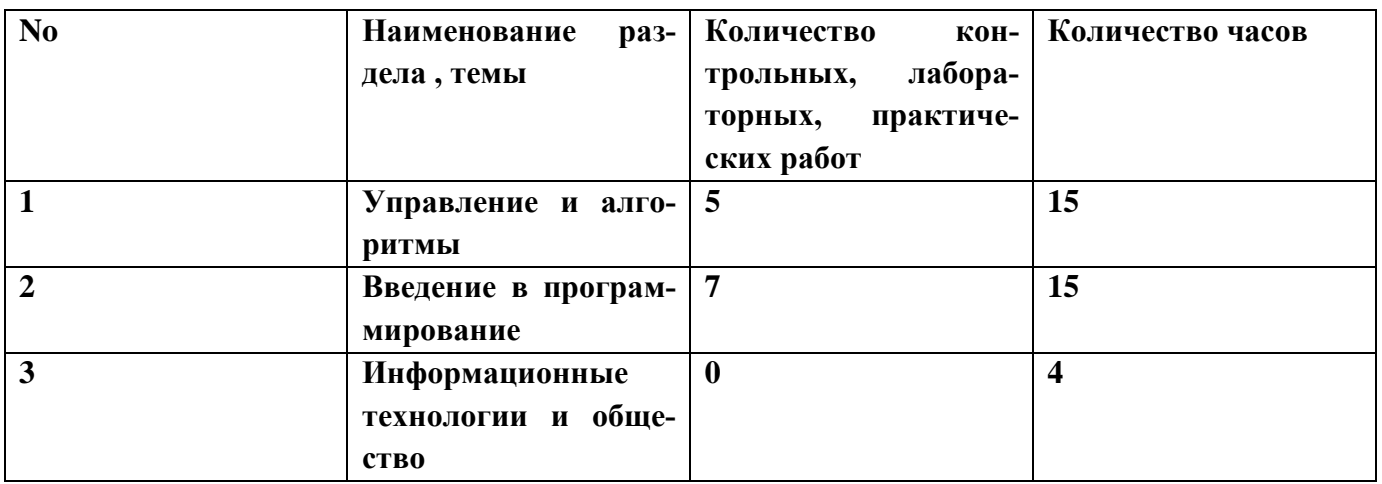

# **Календарно - тематическое планирование (7 класс)**

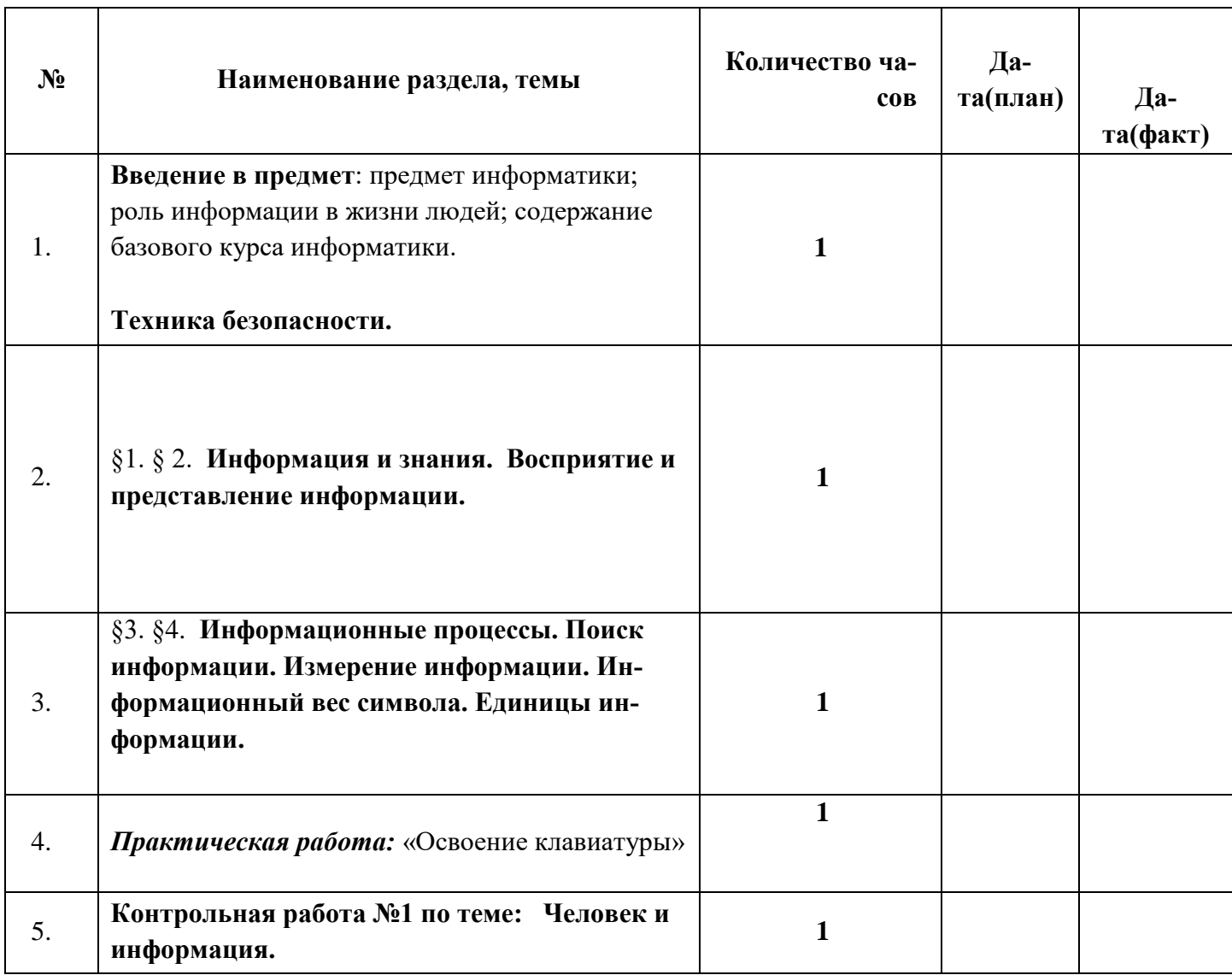

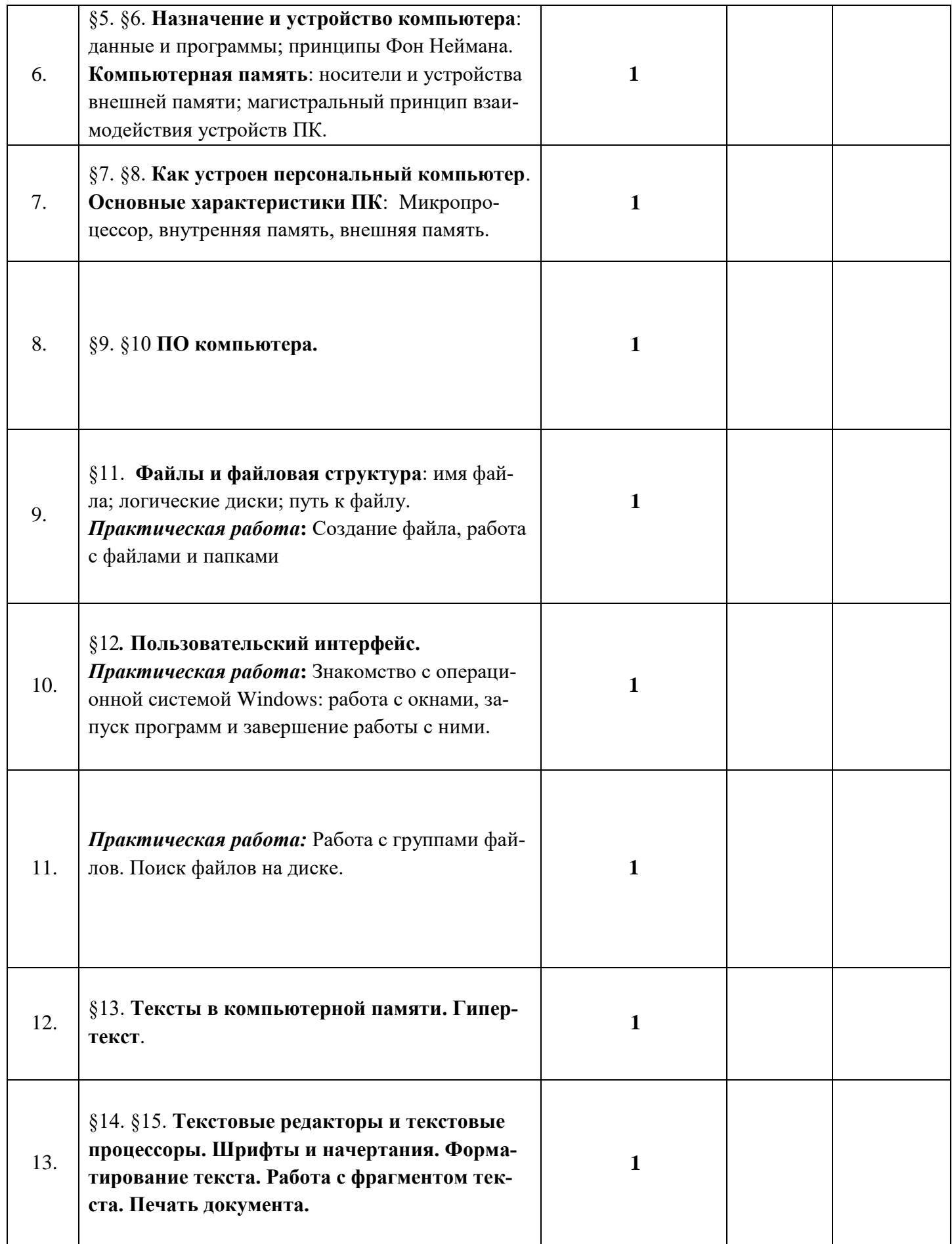

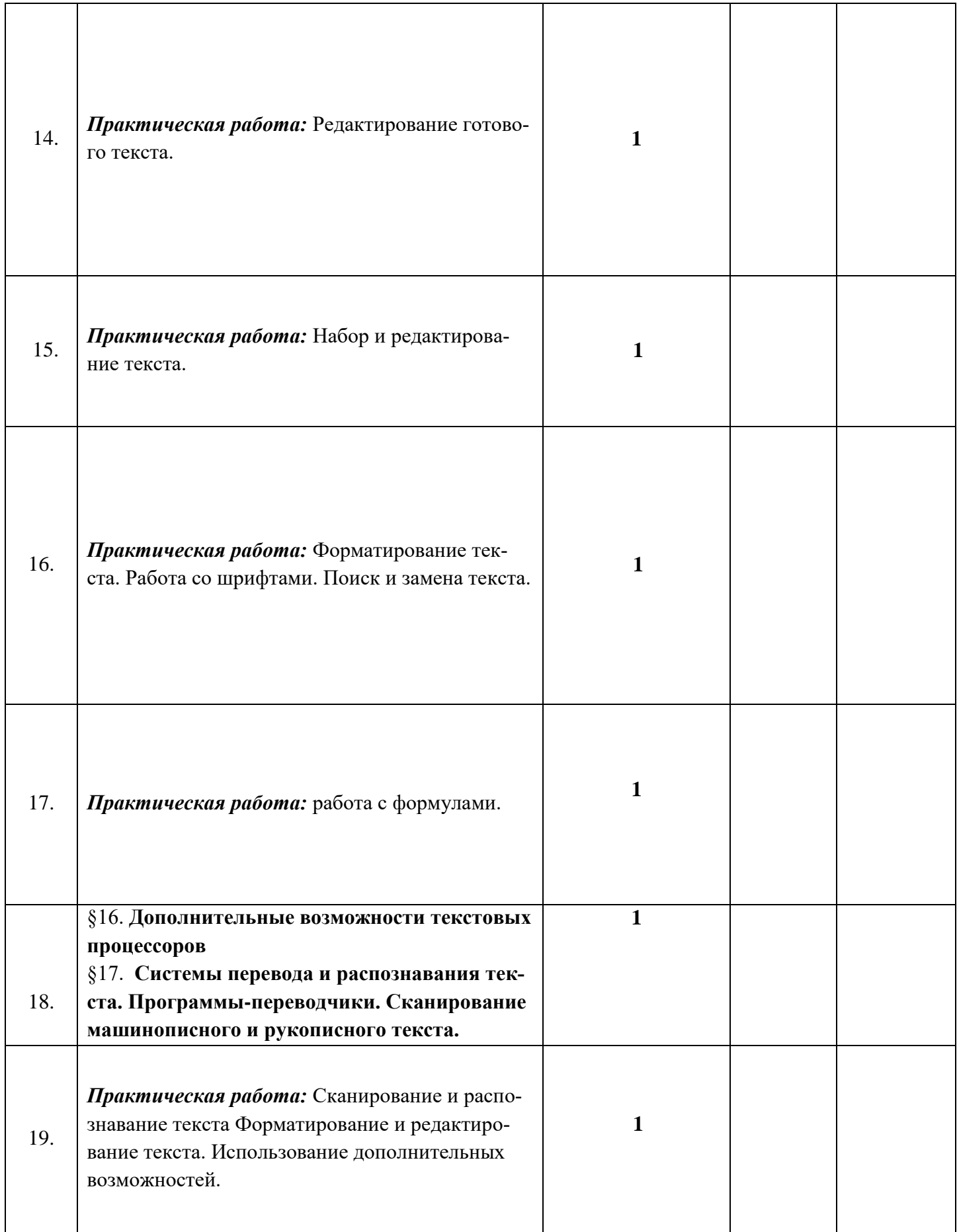

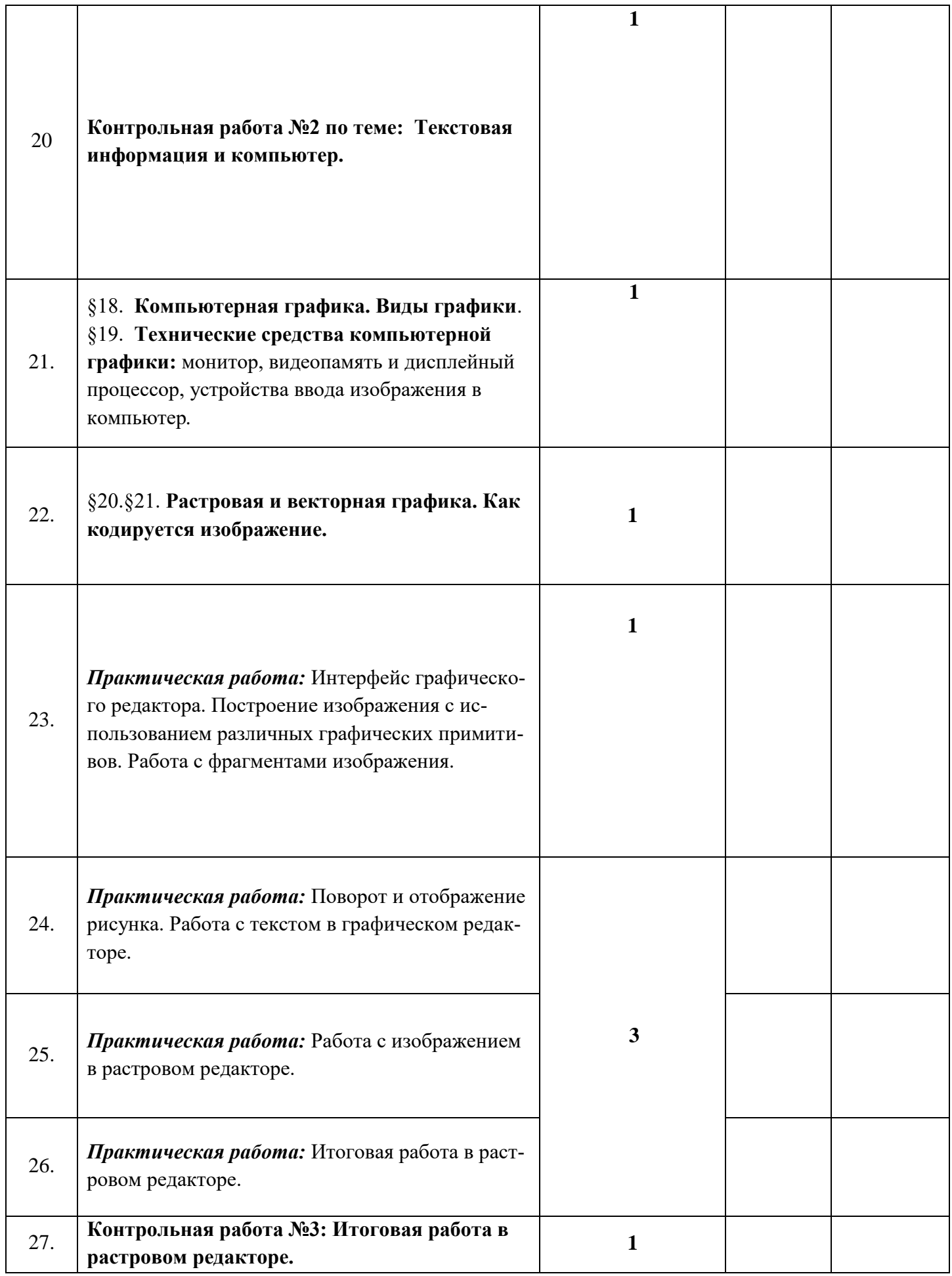

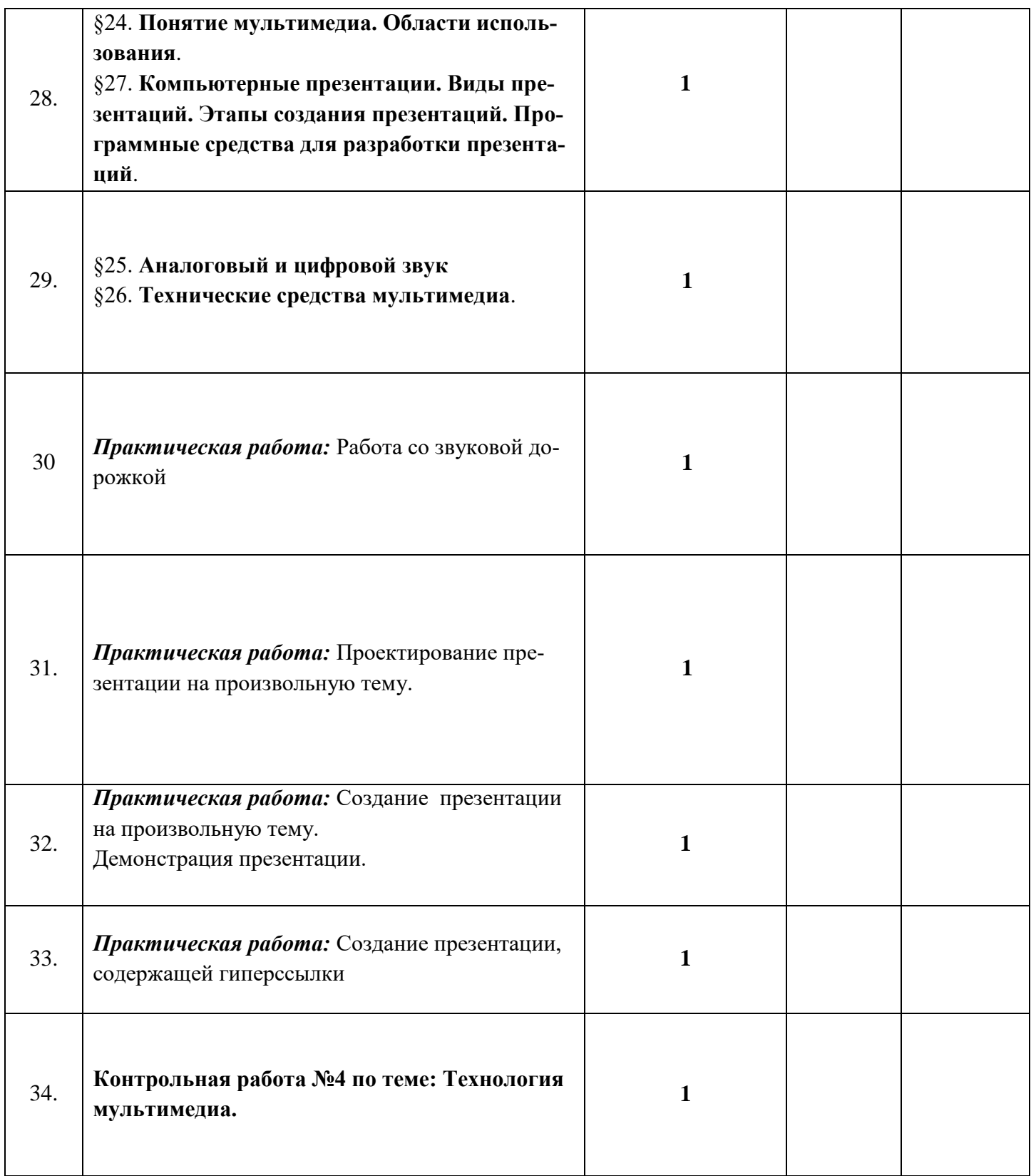

# Календарно - тематическое планирование 8 класс

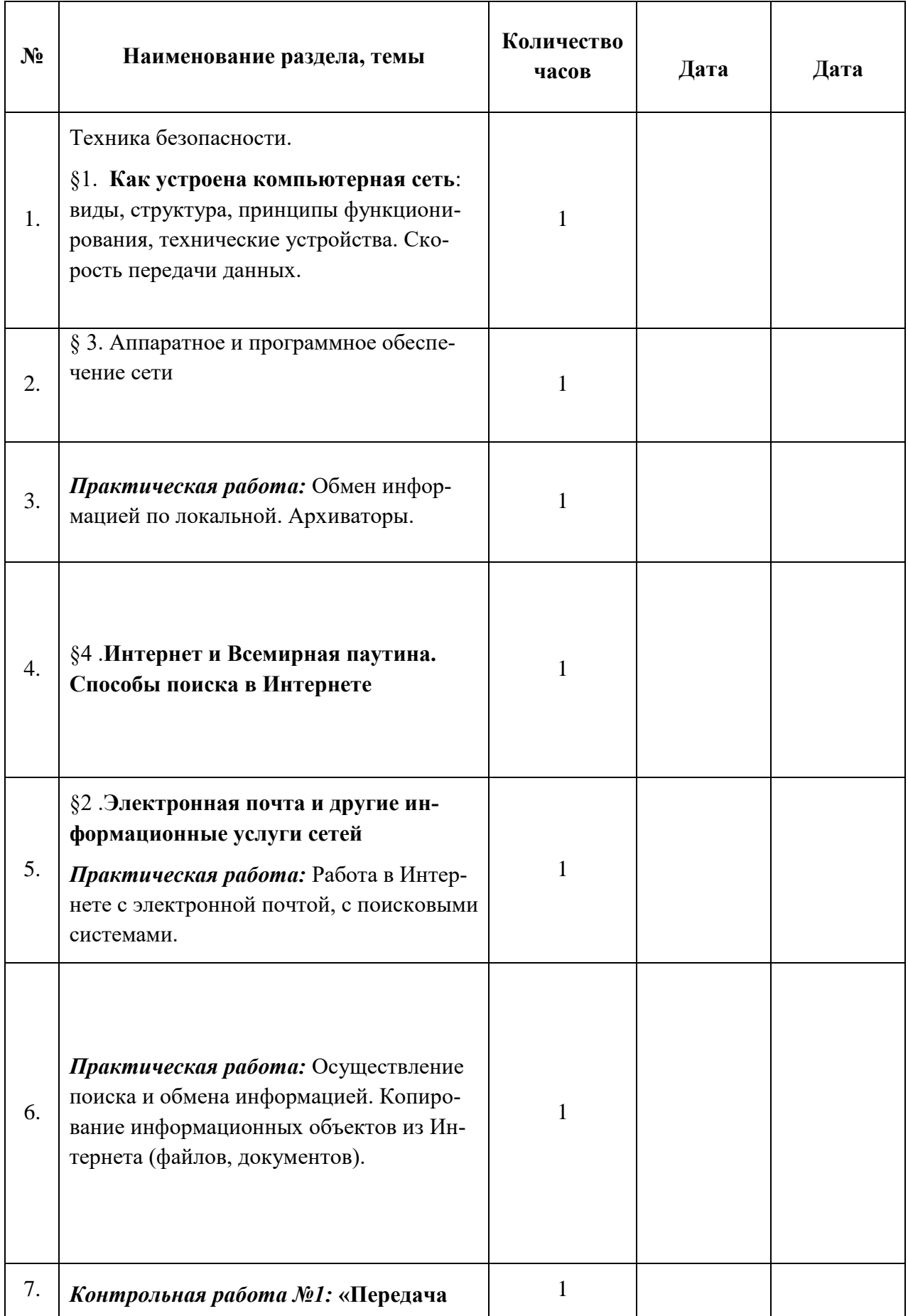

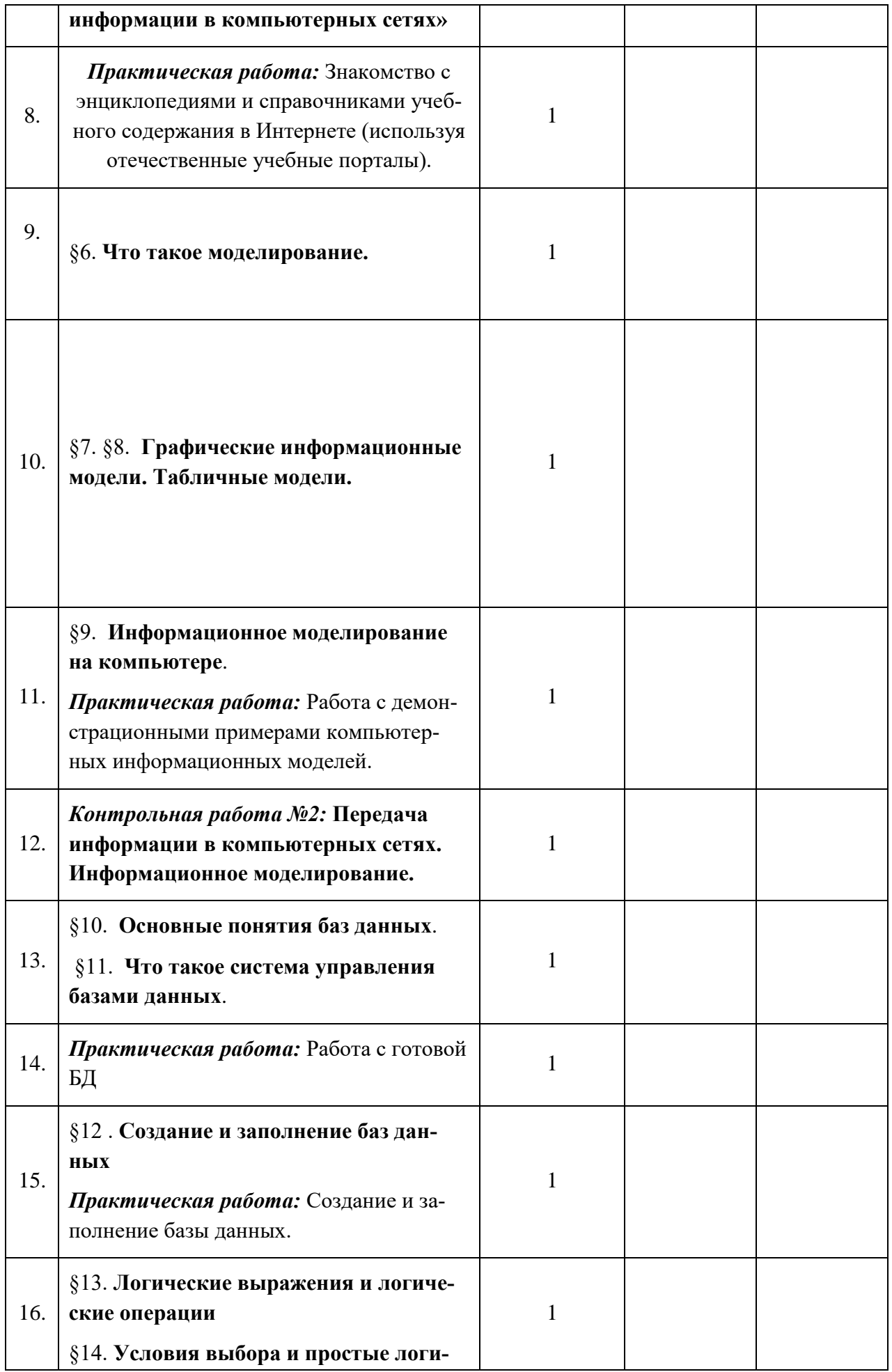

![](_page_18_Picture_204.jpeg)

![](_page_19_Picture_207.jpeg)

# **Тематическое планирование (9 класс)**

![](_page_19_Picture_208.jpeg)

![](_page_20_Picture_147.jpeg)

![](_page_21_Picture_100.jpeg)